# **sdmay19-10: Distributed Wild Bird Surveillance and Recognition System**

Week 7 Report October 22 - October 29

### **Team Members**

Claudia Athens *— Systems Integration Lead* Ben Simon *— User Interaction Lead* Francisco Arreola *— Infrastructure Lead* Pierce Adajar *— Machine Learning Lead*

### **Client**

Dr. Joseph Zambreno

### **Faculty Advisor**

Craig Rupp

## **Summary of Progress this Report**

This week we worked on creating a prototype demo of our project for the technical challenge lightning talks. The demo entailed developing our image storage and retrieval, setting up our camera system, capturing/storing images, and reworking our classification system. The image system is being stored on a Google Cloud server system. Here, images from the Jetson board are being saved the cloud. We have demonstrated that we can store and retrieve images from this website using our Python server.

### **Past Week's Accomplishments**

- Board has been flashed with E-Con Systems camera drivers
- Camera has been integrated with the board
- OpenCV is downloaded and built for the TX1
- We can now save images, and display (but not save) video
- Progress has been made toward beginning to train a modified SqueezeNet architecture. The architecture has been worked out (see below)
- Input pipeline has been constructed
- Displaying images from the board to the cloud to the web interface

#### **Pending Issues**

A pending issue we are having is the ownership of the cloud project. Francisco currently has his credit card attached to the Google Cloud. We hope to have a seperate account to pay for the Google Cloud account for his own security. Also, the image capture program we created that just uses the OpenCV functions to compress and image to a .png file takes approximately ten seconds to run. We will have to somehow reduce this time because that will take too long for a real time application.

### **Plans for Upcoming Reporting Period**

This week we will work on refining the data pipeline, object detection, video streaming, and creating a more refined front end.

#### **Individual Plans:**

Ben:

- Continue to learn Flask and how to use Jinja to serve web pages
- Create a clean web interface to display images using jinja and AngularJS

Claudia:

- Install CUDA, CUDNN, and YOLO on the board
	- Run YOLO on captured images
- Try to get captured videos saved
- Write OpenCV program to detect objects to automate the image capture progress
- Try to reduce time it takes to run camera capture program

Francisco:

- Improve picture uploading script
- Begin work on streaming video from the jetson to the cloud

Pierce:

- Scripts to save / load tf.Dataset object will speed up training iterations
- Implement worked out model architecture see attached images for details
- Stretch goal: implement training monitoring hooks

### **Individual Contributions**

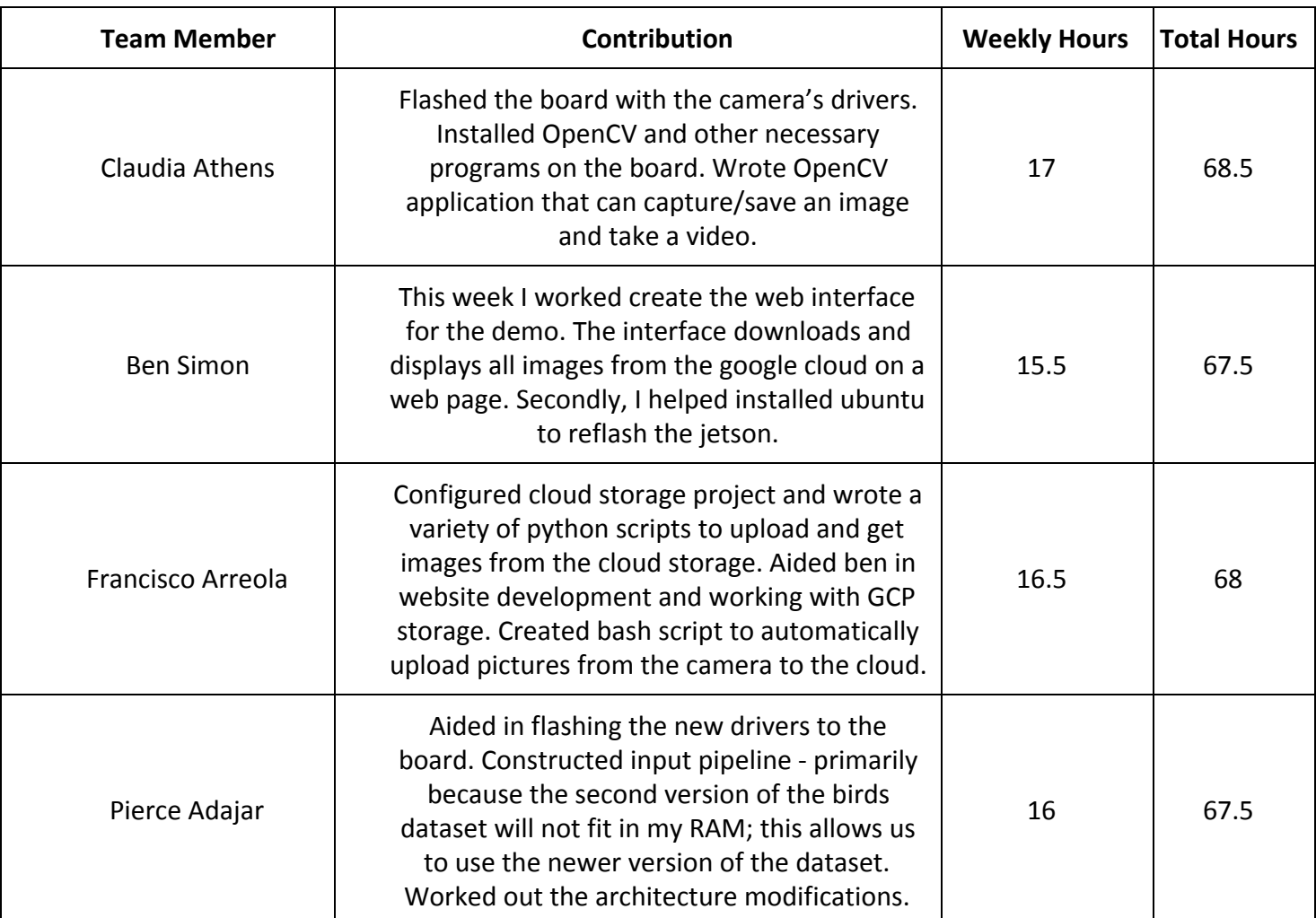

#### **Meeting Notes With Client**

No meeting with our client.

#### **Gitlab Activity Summary**

- Oct 24th Pierce worked on the rework ml model. Created data pipeline
	- This commit replaces the previous functionality of create\_dataset:
		- Before, you would run create\_dataset and load the stored values after execution
		- Now, you can call the functions defined in create\_dataset directly.
		- The function create dataset() will return a tf.data.Dataset object, which
		- is already set up for you with the given batch\_size.
		- Note that this design paradigm offloads the burden of creating an appropriate
		- tf.data.Iterator to the caller this was not necessary previously since
		- the dataset was returned as a pair of lists rather than a proper Dataset.
- Oct 26th Francisco added code for a generic python Flask web service and experimented with the google cloud service.
- Oct 27th
	- Francisco worked on google cloud server configuration
- Oct 28th
	- Ben worked on creating a test Flask service to serve a webpage
- Oct 29th
	- Francisco worked on creating a Bash script to send pictures off the board
	- Ben worked on developing the test server and created a web page that server images from google cloud

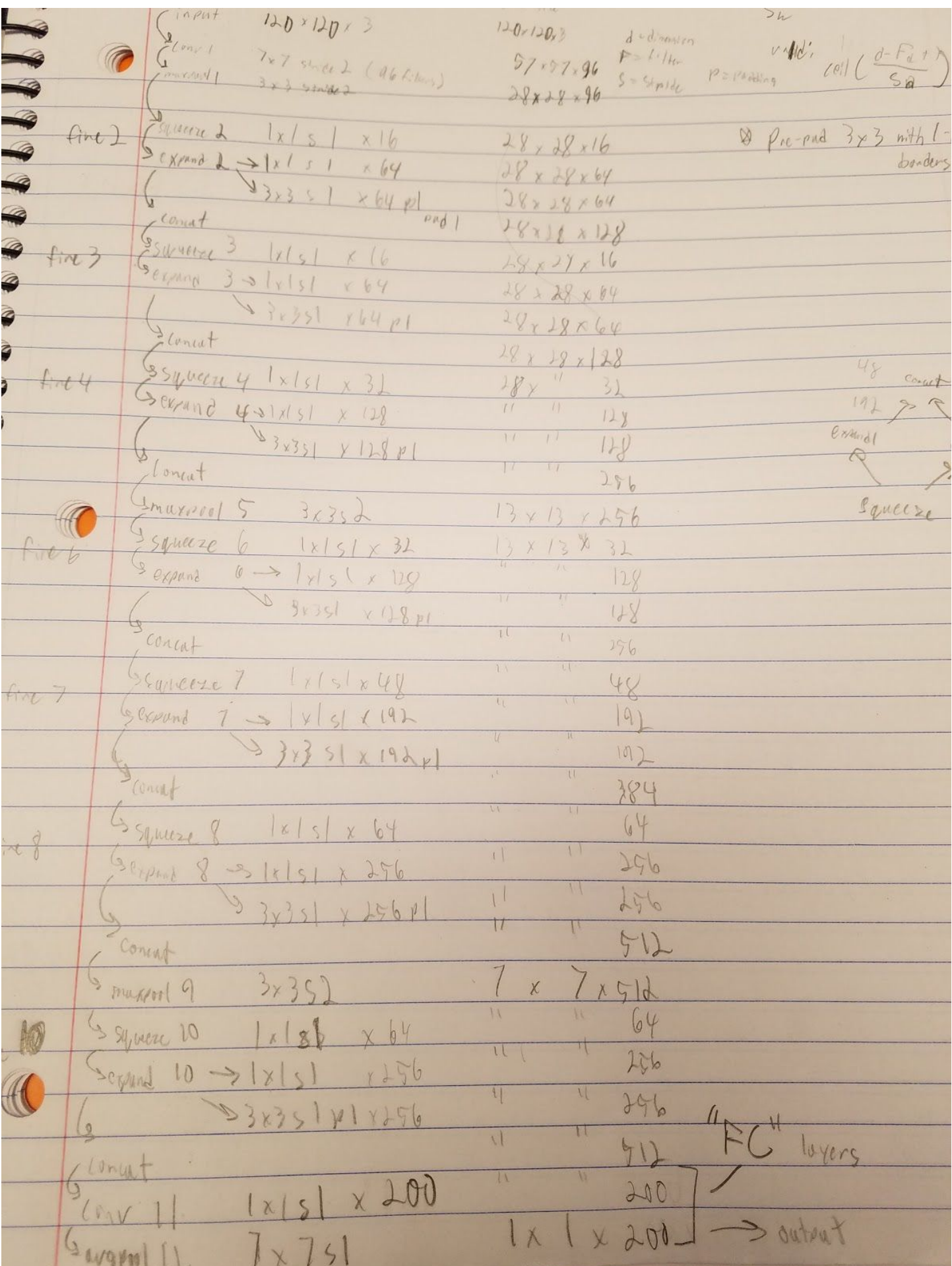

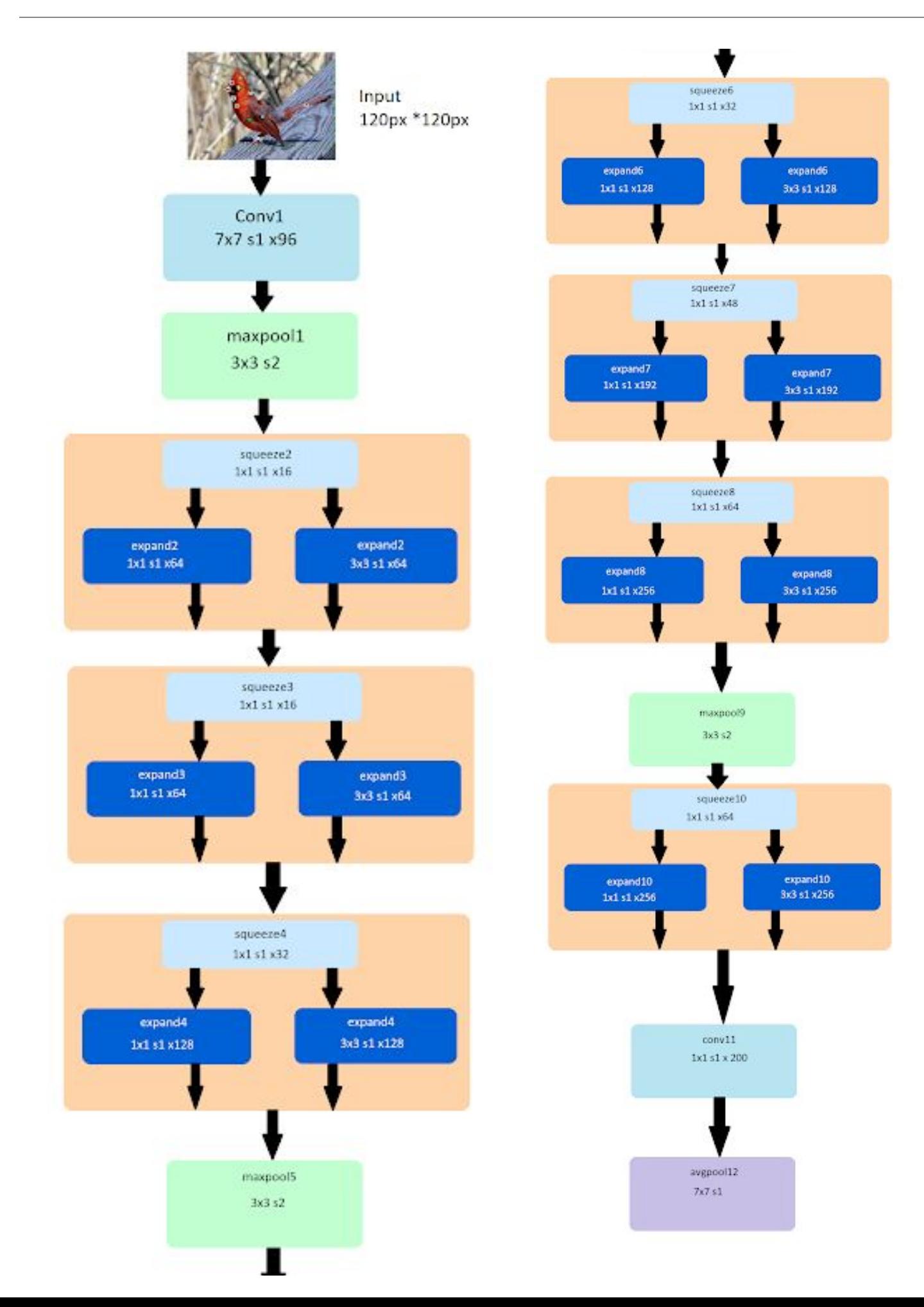